## <span id="page-0-0"></span>Calculating the Lorenz System's Lyapunov Exponents The Caculation of Chaos

Connor Kindley

Math 441

April 25, 2017

Connor Kindley (Math 441) Calculating the Lorenz System's Lyapunov Exponent Connor Kindley (Math 441) [Calculating the Lorenz System's Lyapunov Exponents](#page-7-0) April 25, 2017 1/8

### **Outline**

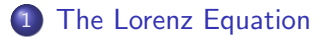

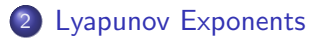

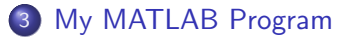

 $\leftarrow$ 

 $299$ 

#### <span id="page-2-0"></span>The Lorenz System

Lorenz started working with idealized hydrodynamical systems in order to study convection and other weather related events in 1963. His equations are derived from Saltzman's equations studying convection.

$$
x' = \sigma y - \sigma x,\tag{1}
$$

$$
y' = rx - y - xz,
$$
 (2)

and

$$
z' = xy - bz.\t\t(3)
$$

# Basic Aspects of Lorenz

r is our parameter.

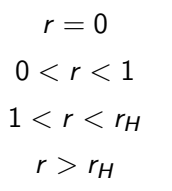

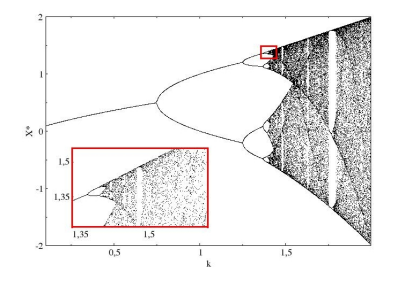

Figure: Biffurcation diagram of the Lorenz equations. Please ignore the k value at the bottom.

 $QQ$ 

<span id="page-4-0"></span>The average rate of divergence or convergence of nearby orbits in space (Wolf 1985). The signs of the spectrum of Lyapunov exponents helps define a dynamical system. We can find the largest Lyapunov exponent

$$
\lambda_i = \lim_{t \to \infty} \lim_{\delta Z_0 \to 0} \frac{1}{t} \ln \frac{\delta Z(t)}{\delta Z_0}
$$

Calculating Lyapunov exponents takes a lot of time and computing power.

<span id="page-5-0"></span>The aim was to devise a way to determine if a set of time series data was chaotic or not.

Current methods were not accurate or effective.

Studied known chaotic dynamical systems to figure out ability of program to determine Lyapunov exponents using Grahm-Schmidt Reorthonormalization.

## Grahm-Schmidt Reorthonormalization

- 1. Start with an initial condition
- $Y = [x, y, z, \delta_{xx}, \delta_{xy}, \delta_{xz}, \delta_{yx}, \delta_{yy}, \delta_{yz}, \delta_{zx}, \delta_{zy}, \delta_{zz}]$
- 2. Allow that point to grow in time
- 3. Use Grahm-Schmidt Reorthonormalization process
- 4. Save the information of the growth in the  $\delta_x, \delta_y, \delta_z$  directions.
- 5. Use the growth information to calculate the Lyapunov exponents

つひひ

#### <span id="page-7-0"></span>References

Hateley, J. The Lorenz System. Available from

- web.math.ucsb.edu/ jhateley/paper/lorenz.pdf
- Lorenz, E.N. (1963). Deterministic Nonperiodic Flow. Journal of the Atmospheric Sciences 20(2). pp130-141.
- Wolf, A., Swift, J. B., Swinney, H. L., and Vastano, J. A. (1985).
- Determining lyapunov exponents from a time series. Physica D: Nonlinear Phenomena, 16(3):285-317.
- Strogatz, S.H. (2015) Nonlinear Dynamics and Chaos: With Applications to Physics, Biology, Chemistry, and Engineering. Second Edition.